## Package 'ssMRCD'

May 15, 2023

<span id="page-0-0"></span>Type Package

Title Spatially Smoothed MRCD Estimator

Version 0.1.0

Maintainer Patricia Puchhammer <patricia.puchhammer@tuwien.ac.at>

Description Estimation of the Spatially Smoothed Minimum Regularized Determinant (ssMRCD) estimator and its usage in an ssMRCD-based outlier detection method as described in Puchhammer and Filzmoser (2023) [<doi:10.48550/arXiv.2305.05371>](https://doi.org/10.48550/arXiv.2305.05371). Included are also complementary visualization and parameter tuning tools.

License GPL-3

Encoding UTF-8

LazyData true

Imports stats, grDevices, graphics, robustbase, scales, car, dbscan, plot3D, dplyr, ggplot2

RoxygenNote 7.2.3

**Suggests** knitr, rmarkdown, test that  $(>= 3.0.0)$ 

Config/testthat/edition 3

**Depends** R  $(>= 4.0.0)$ 

VignetteBuilder knitr

NeedsCompilation no

Author Patricia Puchhammer [aut, cre, cph], Peter Filzmoser [aut]

Repository CRAN

Date/Publication 2023-05-15 19:20:02 UTC

## R topics documented:

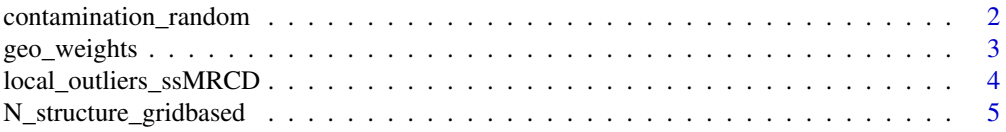

## <span id="page-1-0"></span>2 contamination\_random

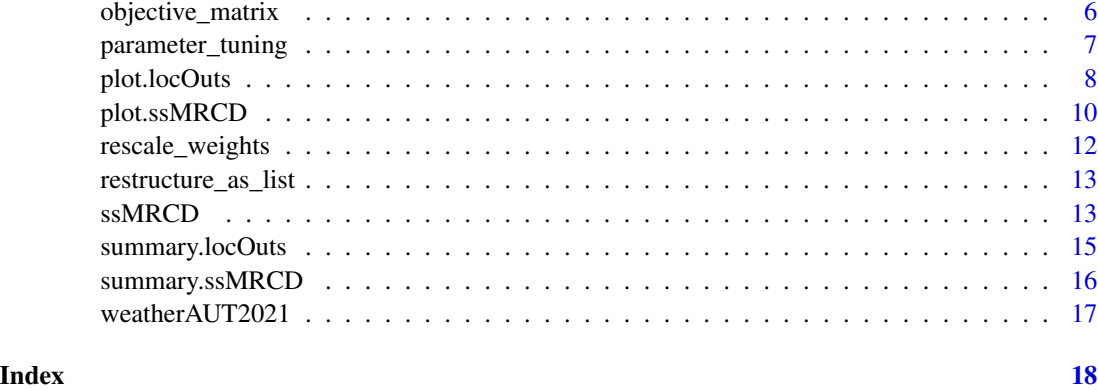

contamination\_random *Contamination Through Swapping*

## Description

This function swaps observations completely random in order to introduce contamination in the data. Used in [parameter\\_tuning](#page-6-1).

#### Usage

contamination\_random(cont, data)

## Arguments

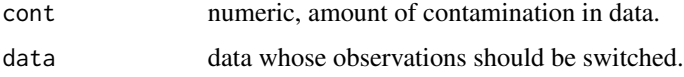

## Value

A matrix with switched observations.

```
# set seed
set.seed(1)
# get data
data(weatherAUT2021)
# switch 5% of observations
contamination\_random(cont = 0.05, data = weatherAUT2021[, 1:6])
```
<span id="page-2-1"></span><span id="page-2-0"></span>

#### Description

Calculates a inverse-distance based weight matrix for the function [ssMRCD](#page-12-1) (see details).

#### Usage

geo\_weights(coordinates, N\_assignments)

## Arguments

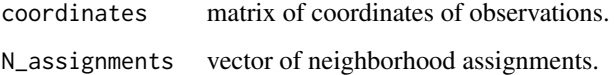

#### Details

First, the centers (means of the coordinates given)  $c_i$  of each neighborhood is calculated. Then, the Euclidean distance between the centers is calculated and the weight is based on the inverse distance between two neighborhoods,

$$
w_{ij} = \frac{1}{dist(c_i, c_j)}.
$$

It is scaled according to a weight matrix.

## Value

Returns a weighting matrix W and the coordinates of the centers per neighborhood centersN.

#### See Also

[rescale\\_weights](#page-11-1)

```
coordinates = matrix(rnorm(1000), ncol = 2, nrow = 500)
N_{\text{lass}} = \text{sample}(1:5, 500, \text{replace} = \text{TRUE})
```

```
geo_weights(coordinates, N_ass)
```
<span id="page-3-1"></span><span id="page-3-0"></span>local\_outliers\_ssMRCD *Local Outlier Detection Technique based on ssMRCD*

## Description

This function applies the local outlier detection method based on the spatially smoothed MRCD estimator developed in Puchhammer and Filzmoser (2023).

#### Usage

```
local_outliers_ssMRCD(
  data,
  coords,
 N_assignments,
  lambda,
 weights = NULL,
 k = NULL,dist = NULL)
```
## Arguments

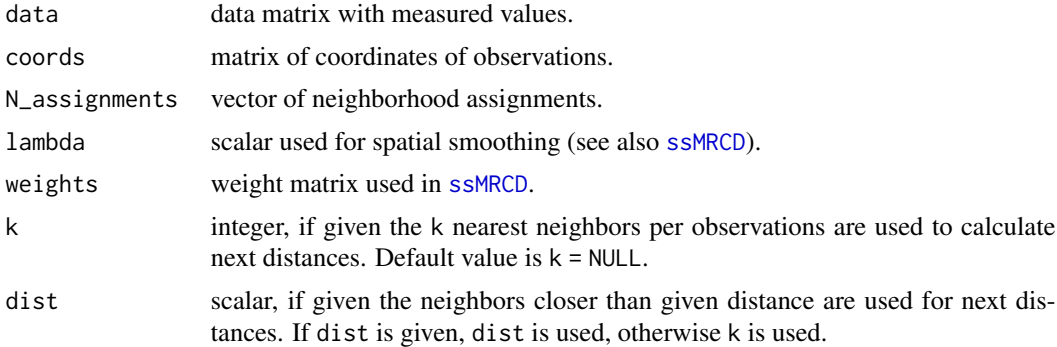

## Value

Returns an object of class "locOuts" with following components:

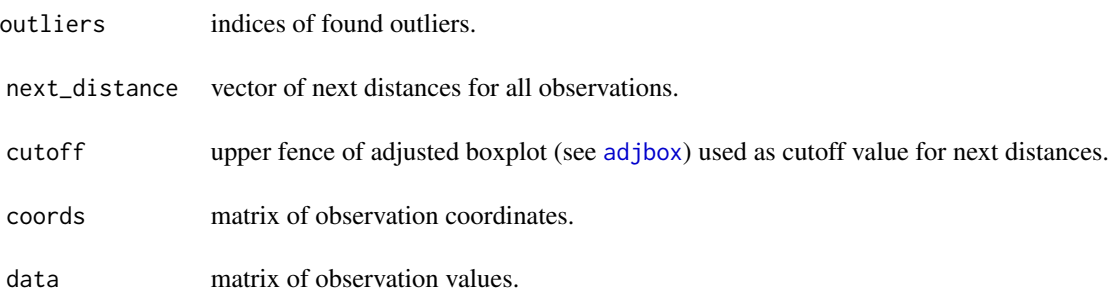

<span id="page-4-0"></span>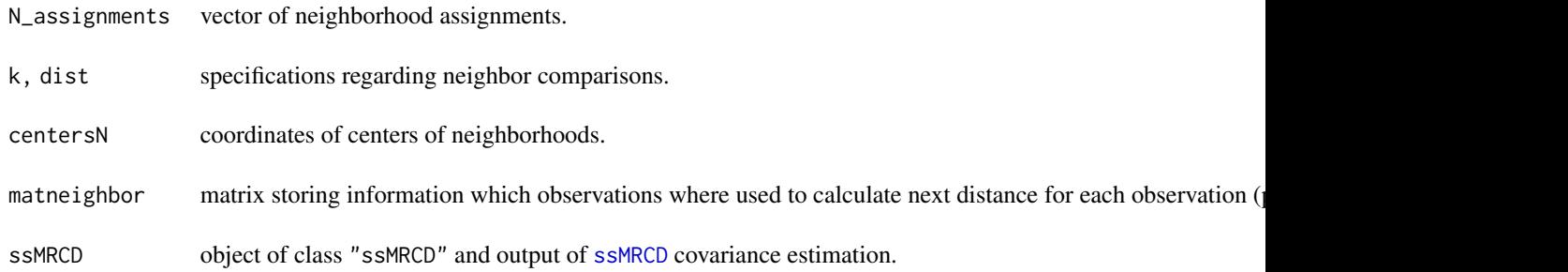

#### References

Puchhammer P. and Filzmoser P. (2023): Spatially smoothed robust covariance estimation for local outlier detection. [doi:10.48550/arXiv.2305.05371](https://doi.org/10.48550/arXiv.2305.05371)

### See Also

See also functions [ssMRCD,](#page-12-1) [plot.locOuts,](#page-7-1) [summary.locOuts](#page-14-1).

#### Examples

```
# data construction
data = matrix(rnorm(2000), ncol = 4)
coords = matrix(rnorm(1000), ncol = 2)N_assignments = sample(1:10, 500, replace = TRUE)
lambda = 0.3# apply function
outs = local_outliers_ssMRCD(data = data,
                            coords = coords,
                            N_assignments = N_assignments,
                            lambda = lambda,
                            k = 10
```
outs

N\_structure\_gridbased *Creates Grid-Based Neighborhood Structure*

## Description

This function creates a grid-based neighborhood structure for the [ssMRCD](#page-12-1) function using cut-off values for two coordinate axis.

#### Usage

N\_structure\_gridbased(x, y, cutx, cuty)

#### <span id="page-5-0"></span>Arguments

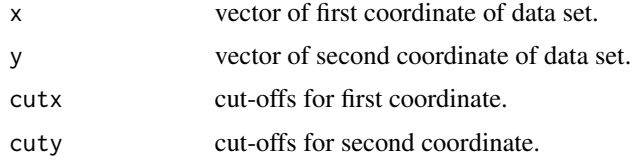

## Value

Returns a neighborhood assignment vector for the coordinates x and y.

#### Examples

```
# get data
data(weatherAUT2021)
# set cut-off values
cut\_lon = c(9:16, 18)cut_lat = c(46, 47, 47.5, 48, 49)# create neighborhood assignments
N_structure_gridbased(weatherAUT2021$lon,
                      weatherAUT2021$lat,
                      cut_lon,
                      cut_lat)
```
objective\_matrix *Calculation of Objective Function*

## Description

Calculation of the value of the objective function for the [ssMRCD](#page-12-1) for a given list of matrices, lambda and a weighting matrix according to formula (3) in Puchhammer and Filzmoser (2023).

#### Usage

```
objective_matrix(matrix_list, lambda, weights)
```
## Arguments

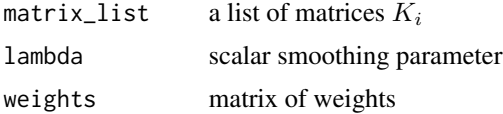

## Value

Returns the value of the objective function using matrices  $K_i$ .

## <span id="page-6-0"></span>parameter\_tuning 7

### References

Puchhammer P. and Filzmoser P. (2023): Spatially smoothed robust covariance estimation for local outlier detection. [doi:10.48550/arXiv.2305.05371](https://doi.org/10.48550/arXiv.2305.05371)

#### Examples

```
# construct matrices
k1 = matrix(c(1, 2, 3, 4), nrow = 2)k2 = matrix(c(1, 3, 5, 7), nrow = 2)# construct weighting matrix
W = matrix(c(0, 1, 1, 0), nrow = 2)objective_matrix(list(k1, k2), 0.5, W)
```
<span id="page-6-1"></span>parameter\_tuning *Parameter Tuning*

## Description

This function provides insight into the effects of different parameter settings.

## Usage

```
parameter_tuning(
  data,
  coords,
 N_assignments,
  lambda = c(0, 0.25, 0.5, 0.75, 0.9),
 weights = NULL,
 k = NULL,dist = NULL,cont = 0.05,
  repetitions = 5
)
```
## Arguments

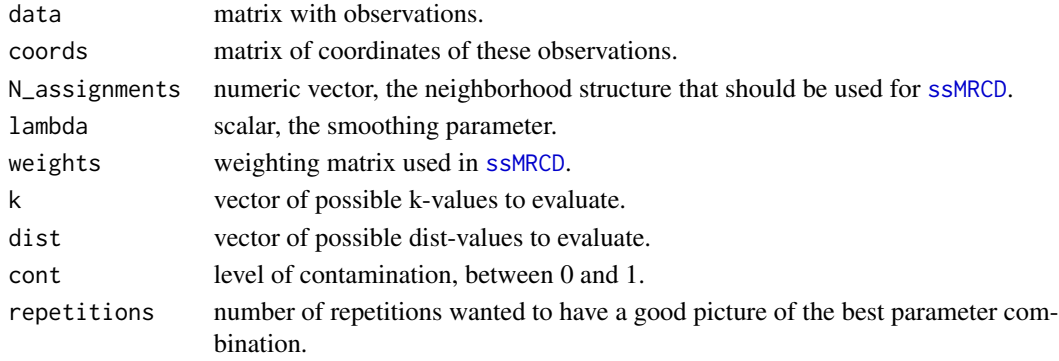

<span id="page-7-0"></span>Value

Returns a matrix of average false-negative rate (FNR) values and the total number of outliers found by the method as aproxy for the false-positive rate. Be aware that the FNR does not take into account that there are also natural outliers included in the data set that might or might not be found. Also a plot is returned representing these average. The best parameter selection depends on the goal of the analysis.

#### Examples

```
# get data set
data("weatherAUT2021")
# make neighborhood assignments
cut\_lon = c(9:16, 18)cut_lat = c(46, 47, 47.5, 48, 49)N = ssMRCD::N_structure_gridbased(weatherAUT2021$lon, weatherAUT2021$lat, cut_lon, cut_lat)
table(N)
N[N == 2] = 1N[N == 3] = 4N[N == 5] = 4N[N == 6] = 7N[N == 11] = 15
N = as.numeric(as.factor(N))# tune parameters
set.seed(123)
parameter_tuning(data = weatherAUT2021[, 1:6 ],
                 coords = weatherAUT2021[, c("lon", "lat")],
                 N_assignments = N,
                 lambda = c(0.5, 0.75),
                 k = c(10),
                 repetitions = 1)
```
<span id="page-7-1"></span>

```
plot.locOuts Diagnostic Plots for Local Outlier Detection
```
#### Description

This function plots different diagnostic plots for local outlier detection. It can be applied to an object of class "locOuts" which is the output of the function [local\\_outliers\\_ssMRCD](#page-3-1).

#### Usage

```
## S3 method for class 'locOuts'
plot(
  x,
  type = c("hist", "spatial", "lines", "3D"),
```
## <span id="page-8-0"></span>plot.locOuts 9

```
color = "all",focus = NULL,
 pos = NULL,
 alpha = 0.3,
  data = NULL,add_map = TRUE,
  ...
\lambda
```
#### Arguments

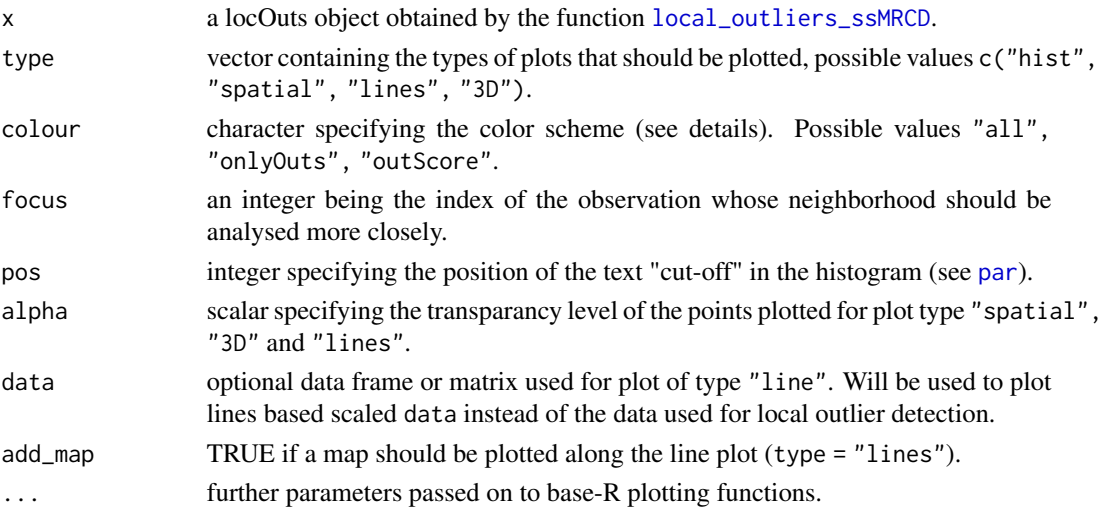

#### Details

Regarding the parameter type the value "hist" corresponds to a plot of the histogram of the next distances together with the used cutoff-value. When using "spatial" the coordinates of each observation are plotted and colorized according to the color setting. The "lines" plot is used with the index focus of one observation whose out/inlyingness to its neighborhood should by plotted. The whole data set is scaled to the range [0,1] and the scaled value of the selected observation and its neighbors are plotted. Outliers are plotted in orange. The "3D" setting leads to a 3D-plot using the colour setting as height. The view can be adapted using the parameters theta and phi.

For the colour setting possible values are "all" (all next distances are used and colored in an orange palette), "onlyOuts" (only outliers are plotted in orange, inliers are plotted in grey) and "outScore" (the next distance divided by the cutoff value is used to colourize the points; inliers are colorized in blue, outliers in orange).

#### Value

Returns plots regarding next distances and spatial context.

#### See Also

[local\\_outliers\\_ssMRCD](#page-3-1)

#### Examples

```
# set seed
set.seed(1)
# make locOuts object
data = matrix(rnorm(2000), ncol = 4)
coords = matrix(rnorm(1000), ncol = 2)N_assignments = sample(1:10, 500, replace = TRUE)
lambda = 0.3# local outlier detection
outs = local_outliers_ssMRCD(data = data,
                            coords = coords,
                            N_assignments = N_assignments,
                            lambda = lambda,
                             k = 10# plot results
plot(outs, type = "hist")
plot(outs, type = "spatial", colour = "outScore")
plot(outs, type = "3D", colour = "outScore", theta = 0)
plot(outs, type ="lines", focus = outs$outliers[1])
```
<span id="page-9-1"></span>plot.ssMRCD *Plot Method for ssMRCD Object*

## Description

Plots diagnostics for function output of [ssMRCD](#page-12-1) regarding convergence behavior and the resulting covariances matrices.

#### Usage

```
## S3 method for class 'ssMRCD'
plot(
  x,
  type = c("convergence", "ellipses"),
  centersN = NULL,
  colour_scheme = "none",
  xlim\_upper = 9,
  manual_rescale = 1,
  legend = TRUE,
  xlim = NULL,ylim = NULL,
  ...
)
```
<span id="page-9-0"></span>

#### <span id="page-10-0"></span>plot.ssMRCD 11

#### **Arguments**

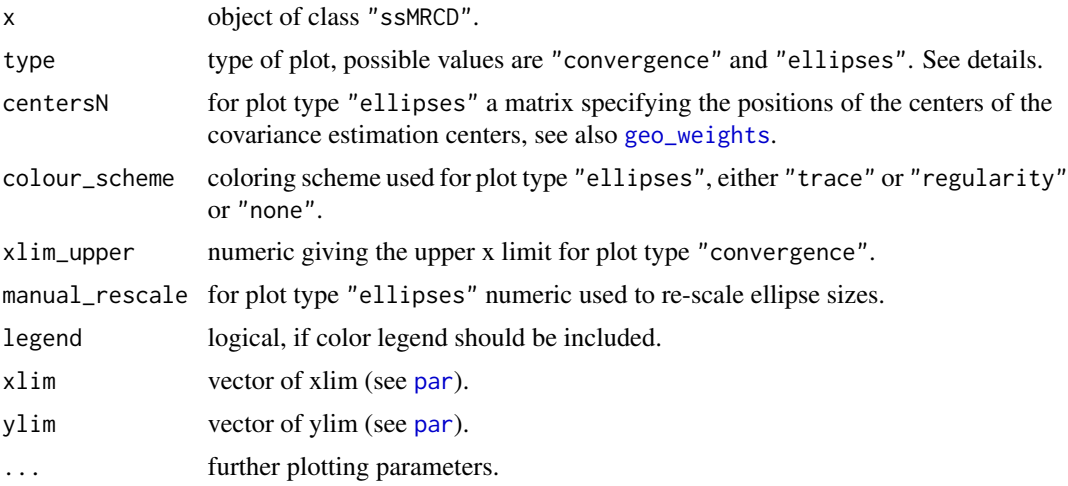

#### Details

For type = "convergence" a plot is produced displaying the convergence behaviour. Each line represents a different initial value used for the c-step iteration. On the x-axis the iteration step is plotted with the corresponding value of the objective function. Not monotonically lines are plotted in red.

For type = "ellipses" and more than a 2-dimensional data setting plotting the exact tolerance ellipse is not possible anymore. Instead the two eigenvectors with highest eigenvalue from the MCD used on the full data set without neighborhood assignments are taken and used as axis for the tolerance ellipses of the ssMRCD covariance estimators. The tolerance ellipse for the global MCD covariance is plotted in grey in the upper left corner. It is possible to set the colour scheme to "trace" to see the overall amount of variabilty and compare the plotted covariance and the real trace to see how much variance is not plotted. For "regularity" the regularization of each covariance is shown.

#### Value

Returns plots of the ssMRCD methodology and results.

#### See Also

[ssMRCD,](#page-12-1) [summary.ssMRCD](#page-15-1)[,local\\_outliers\\_ssMRCD,](#page-3-1) [plot.locOuts](#page-7-1)

```
# set seed
set.seed(1)
# create data set
data = matrix(rnorm(2000), ncol = 4)
coords = matrix(rnorm(1000), ncol = 2)
```

```
N_assignments = sample(1:10, 500, replace = TRUE)
lambda = 0.3# calculate ssMRCD by using the local outlier detection method
outs = local_outliers_ssMRCD(data = data,
                            coords = coords,
                            N_assignments = N_assignments,
                            lambda = lambda,
                             k = 10# plot ssMRCD object included in outs
plot(x = outs$ssMRCD,
     centersN = outs$centersN,
     colour_scheme = "trace",
    legend = FALSE)
```
<span id="page-11-1"></span>rescale\_weights *Rescale Weight Matrix*

### Description

Given a matrix with values for neighborhood influences the function rescales the matrix in order to get an appropriate weight matrix used for the function [ssMRCD](#page-12-1).

#### Usage

```
rescale_weights(W)
```
#### Arguments

W weight matrix with diagonals equal to zero and at least one positive entry per row.

#### Value

An appropriately scaled weight matrix.

## See Also

[ssMRCD,](#page-12-1) [local\\_outliers\\_ssMRCD,](#page-3-1) [geo\\_weights](#page-2-1)

```
W = matrix(c(0, 1, 2,1, 0, 1,
            2, 1, 0), nrow = 3)
rescale_weights(W)
```
<span id="page-11-0"></span>

## <span id="page-12-2"></span><span id="page-12-0"></span>Description

This function restructures neighborhood information given by a data matrix containing all information and one neighborhood assignment vector. It returns a list of data matrices used in [ssMRCD](#page-12-1).

#### Usage

```
restructure_as_list(data, neighborhood_vec)
```
#### Arguments

data data matrix with all observations. neighborhood\_vec numeric neighborhood assignment vector. Should contain numbers from 1 to N and not leave integers out.

#### Value

Returns a list containing the observations per neighborhood assignment.

#### Examples

```
# data matrix
data = matrix(rnorm(n = 3000), ncol = 3)
N_{\text{u}} = sample(x = 1:10, size = 1000, replace = TRUE)
restructure_as_list(data, N_assign)
```
<span id="page-12-1"></span>ssMRCD *Spatially Smoothed MRCD Estimator*

## Description

The ssMRCD function calculates the spatially smoothed MRCD estimator from Puchhammer and Filzmoser (2023).

## Usage

```
ssMRCD(
 x,
 weights,
 lambda,
 TM = NULL,alpha = 0.75,
 maxcond = 50,
 maxcsteps = 200,
 n_initialhsets = NULL
\mathcal{L}
```
## Arguments

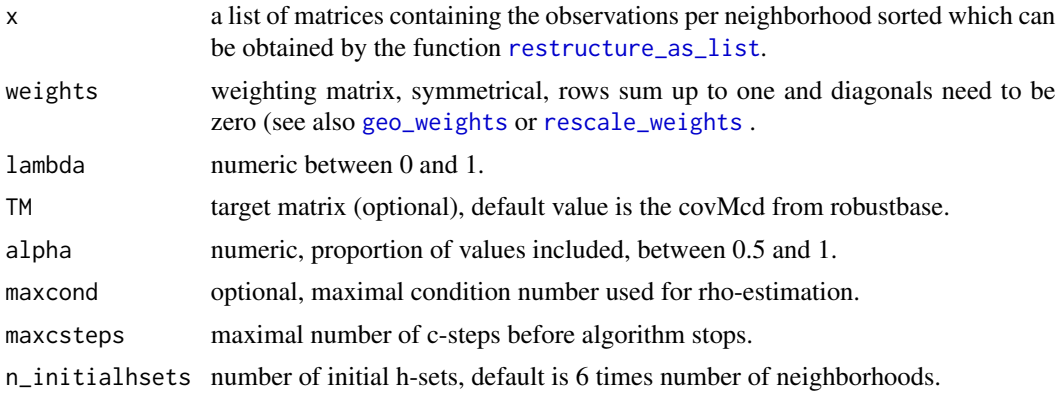

## Value

An object of class "ssMRCD" containing the following elements:

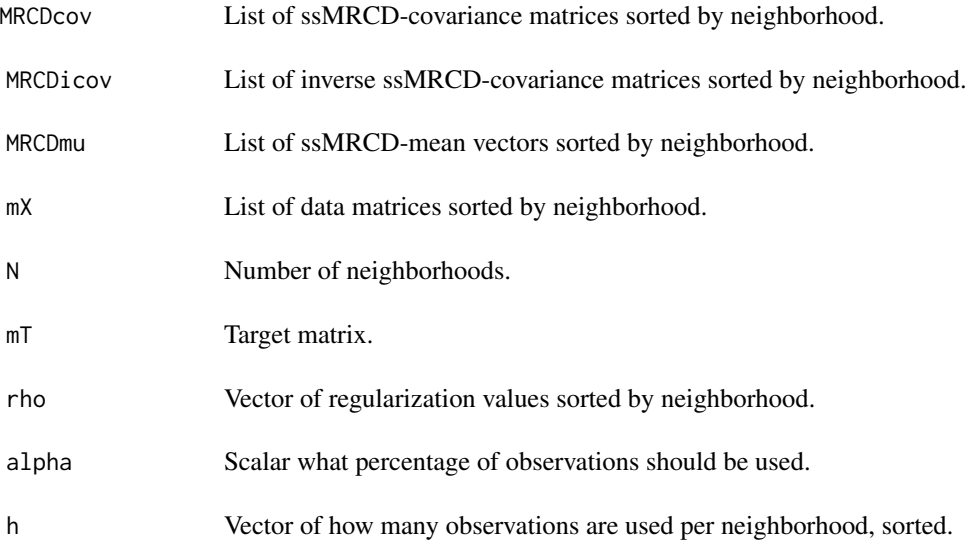

<span id="page-13-0"></span>

<span id="page-14-0"></span>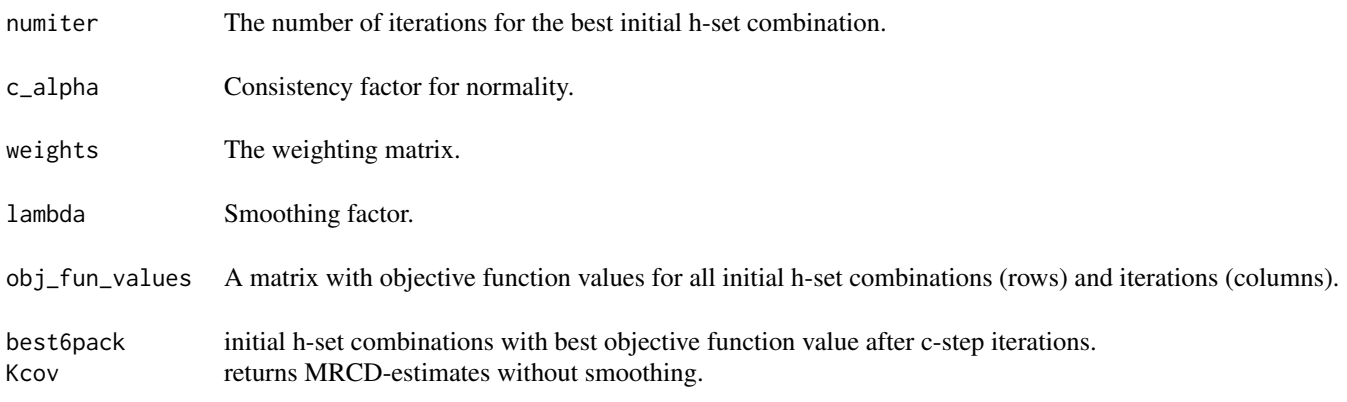

#### References

Puchhammer P. and Filzmoser P. (2023): Spatially smoothed robust covariance estimation for local outlier detection. [doi:10.48550/arXiv.2305.05371](https://doi.org/10.48550/arXiv.2305.05371)

## See Also

[plot.ssMRCD,](#page-9-1) [summary.ssMRCD,](#page-15-1) [restructure\\_as\\_list](#page-12-2)

#### Examples

```
# create data set
x1 = matrix(runit(200), ncol = 2)x2 = matrix(rnorm(200), ncol = 2)x = list(x1, x2)# create weighting matrix
W = matrix(c(0, 1, 1, 0), ncol = 2)# calculate ssMRCD
ssMRCD(x, weights = W, lambda = 0.5)
```
<span id="page-14-1"></span>summary.locOuts *Summary of Local Outlier Detection*

## Description

Prints a summary of the locOuts object obtained by the function [local\\_outliers\\_ssMRCD](#page-3-1).

#### Usage

```
## S3 method for class 'locOuts'
summary(object, ...)
```
#### Arguments

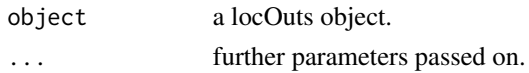

## Value

Prints a summary of the locOuts object.

## See Also

[plot.locOuts](#page-7-1)

#### Examples

```
# set seed
set.seed(1)
# make locOuts object
data = matrix(rnorm(2000), ncol = 4)
coords = matrix(rnorm(1000), ncol = 2)
N_assignments = sample(1:10, 500, replace = TRUE)
lambda = 0.3# local outlier detection
outs = local_outliers_ssMRCD(data = data,
                            coords = coords,
                            N_assignments = N_assignments,
                            lambda = lambda,
                            k = 10# summary method
```
summary(outs)

<span id="page-15-1"></span>summary.ssMRCD *Summary Method for ssMRCD Object*

#### Description

Summarises most important information of output [ssMRCD](#page-12-1).

#### Usage

## S3 method for class 'ssMRCD' summary(object, ...)

## Arguments

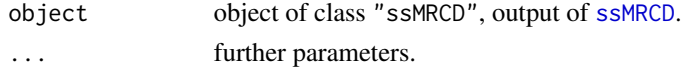

<span id="page-15-0"></span>

#### <span id="page-16-0"></span>weatherAUT2021 17

### Value

Prints a summary of the ssMRCD object.

#### See Also

See also [ssMRCD](#page-12-1), [plot.ssMRCD](#page-9-1).

weatherAUT2021 *Austrian Weather Data 2021*

#### Description

This data is a subset of the GeoSphere Austria monthly weather data of 2021 averaged using the median. Stations with missing values are removed.

#### Usage

weatherAUT2021

#### Format

A data frame with 183 rows and 10 columns:

name Unique name of the weather station in German.

lon, lat Longitude and latitude of the weather station.

alt Altitude of the weather station (meter).

p Average air pressure (hPa).

s Monthly sum of sunshine duration (hours).

vv Wind velocity (meter/second).

t Air temperature in 2 meters above the ground in  $(^{\circ}C)$ .

rsum Average daily sum of precipitation (mm).

rel Relative air humidity (percent).

#### Source

The original data was downloaded here (December 2022): [https://data.hub.zamg.ac.at/datas](https://data.hub.zamg.ac.at/dataset/klima-v1-1m)et/ [klima-v1-1m](https://data.hub.zamg.ac.at/dataset/klima-v1-1m).

## References

Data Source: GeoSphere Austria - <https://data.hub.zamg.ac.at>.

### Examples

data(weatherAUT2021) summary(weatherAUT2021)

# <span id="page-17-0"></span>Index

∗ datasets weatherAUT2021, [17](#page-16-0)

adjbox, *[4](#page-3-0)*

contamination\_random, [2](#page-1-0)

geo\_weights, [3,](#page-2-0) *[11,](#page-10-0) [12](#page-11-0)*, *[14](#page-13-0)*

local\_outliers\_ssMRCD, [4,](#page-3-0) *[8,](#page-7-0) [9](#page-8-0)*, *[11,](#page-10-0) [12](#page-11-0)*, *[15](#page-14-0)*

N\_structure\_gridbased, [5](#page-4-0)

objective\_matrix, [6](#page-5-0)

par, *[9](#page-8-0)*, *[11](#page-10-0)* parameter\_tuning, *[2](#page-1-0)*, [7](#page-6-0) plot.locOuts, *[5](#page-4-0)*, [8,](#page-7-0) *[11](#page-10-0)*, *[16](#page-15-0)* plot.ssMRCD, [10,](#page-9-0) *[15](#page-14-0)*, *[17](#page-16-0)*

rescale\_weights, *[3](#page-2-0)*, [12,](#page-11-0) *[14](#page-13-0)* restructure\_as\_list, [13,](#page-12-0) *[14,](#page-13-0) [15](#page-14-0)*

ssMRCD, *[3](#page-2-0)[–7](#page-6-0)*, *[10](#page-9-0)[–13](#page-12-0)*, [13,](#page-12-0) *[16,](#page-15-0) [17](#page-16-0)* summary.locOuts, *[5](#page-4-0)*, [15](#page-14-0) summary.ssMRCD, *[11](#page-10-0)*, *[15](#page-14-0)*, [16](#page-15-0)

weatherAUT2021, [17](#page-16-0)